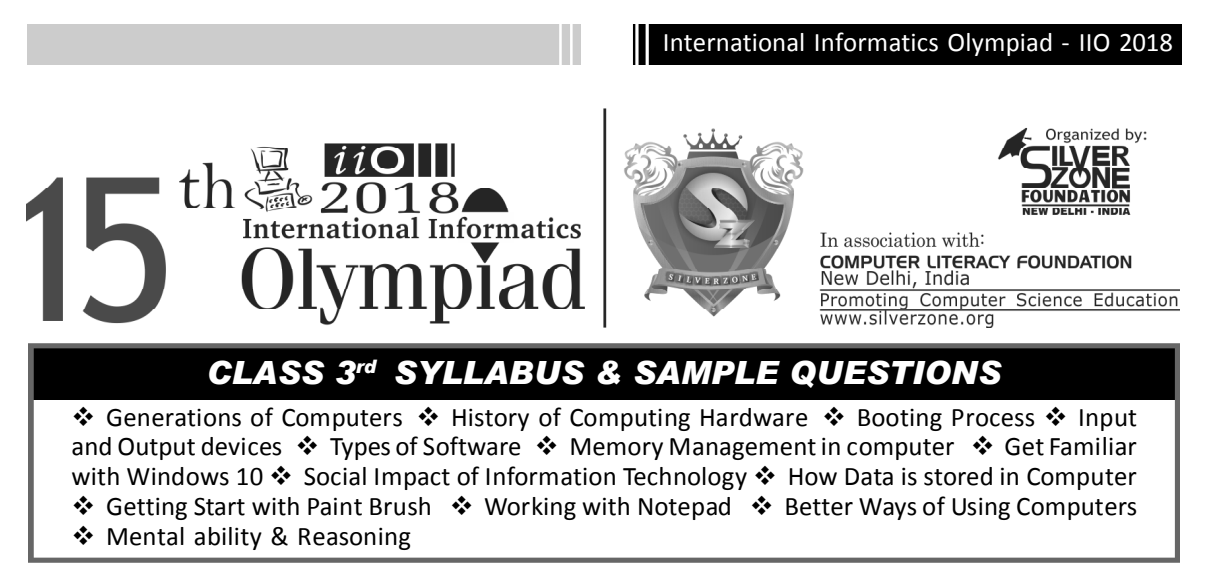

*The Actual Question Paper Contains 50 Questions. The Duration of the Test Paper is 60 Minutes.*

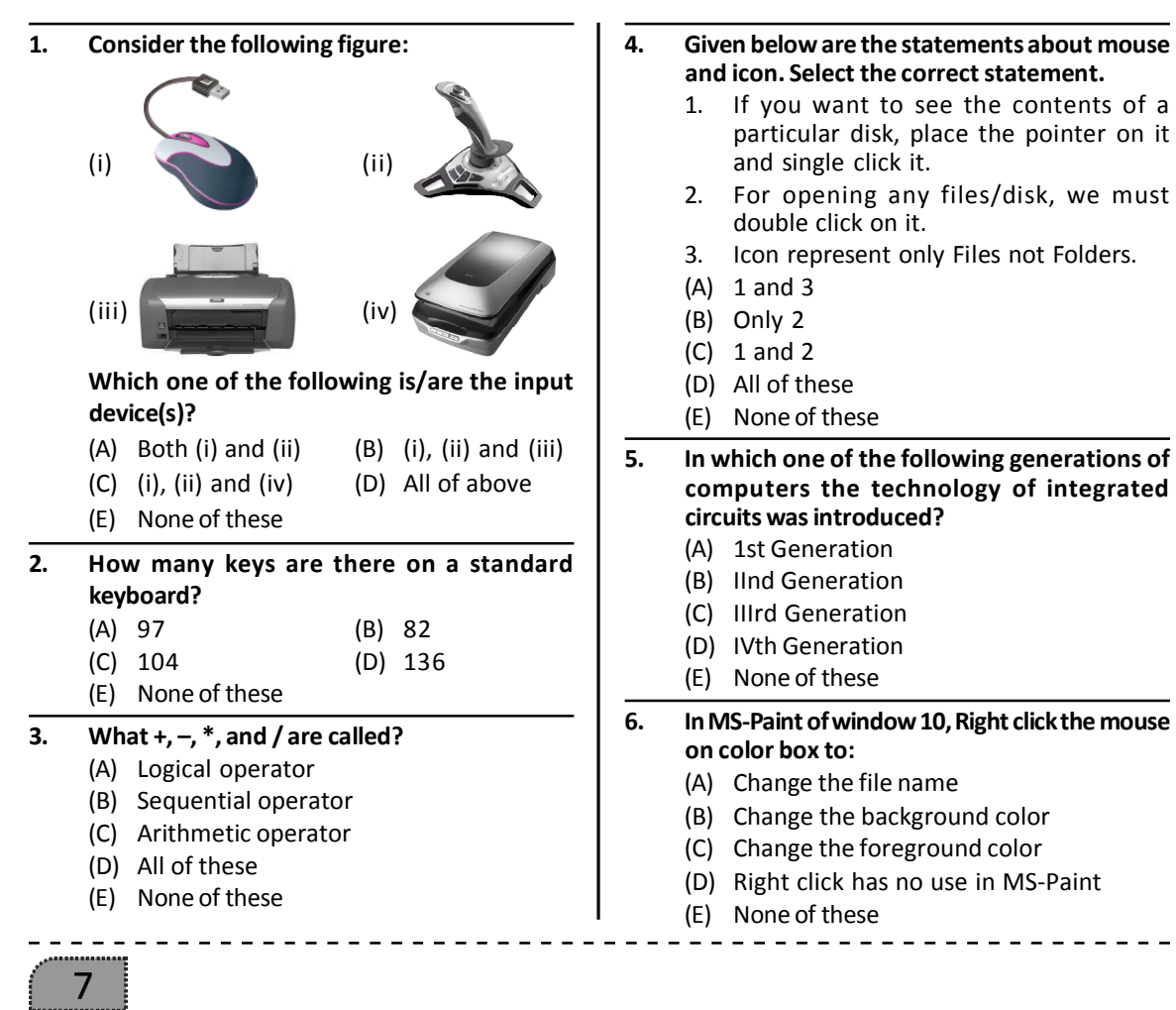

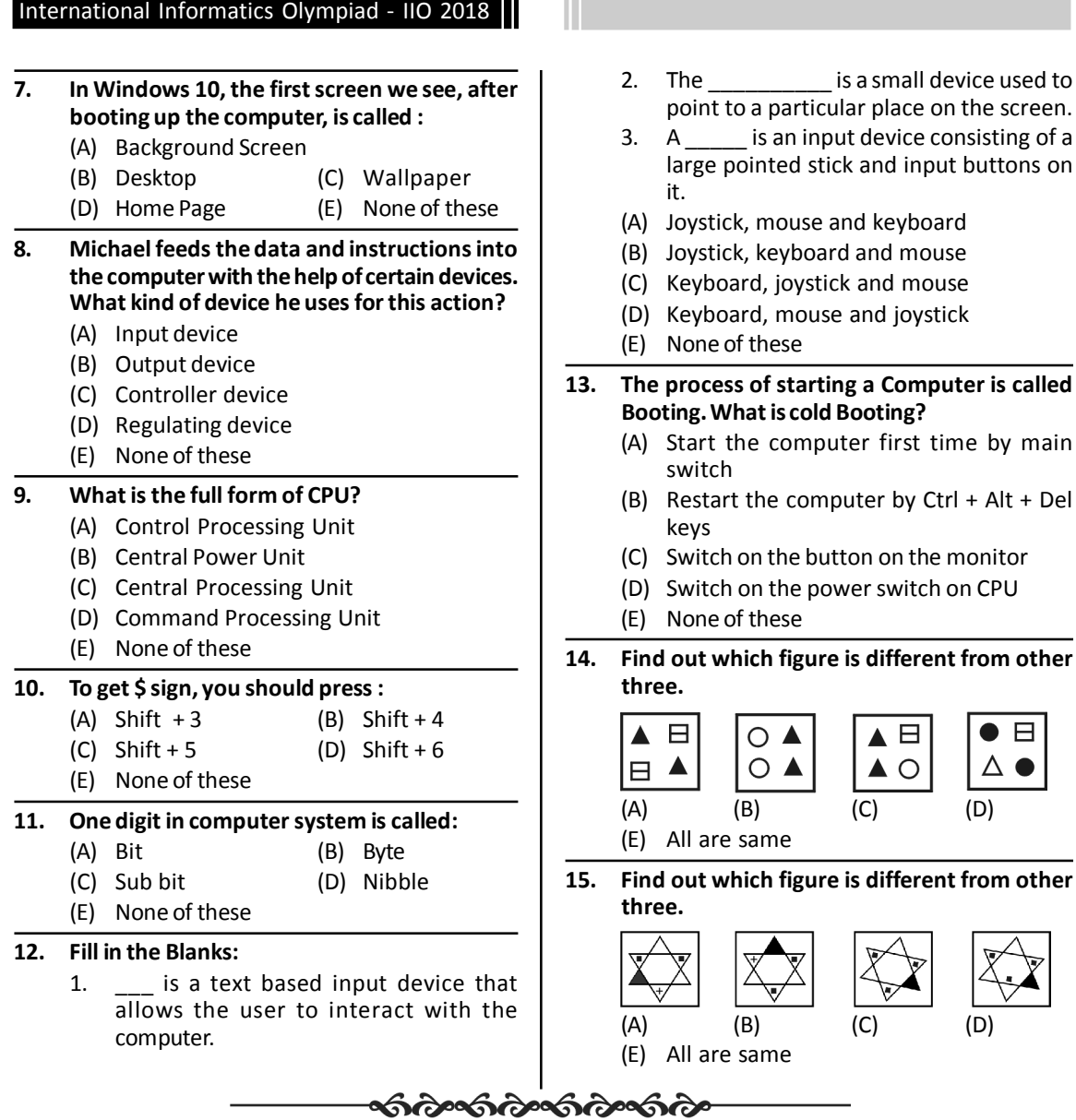

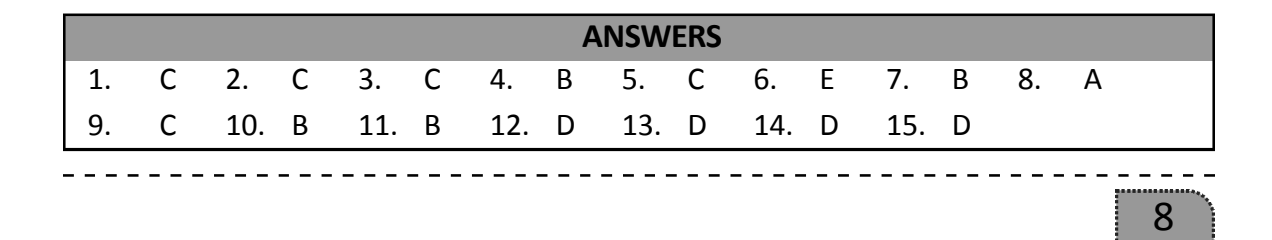